$PLC$ 

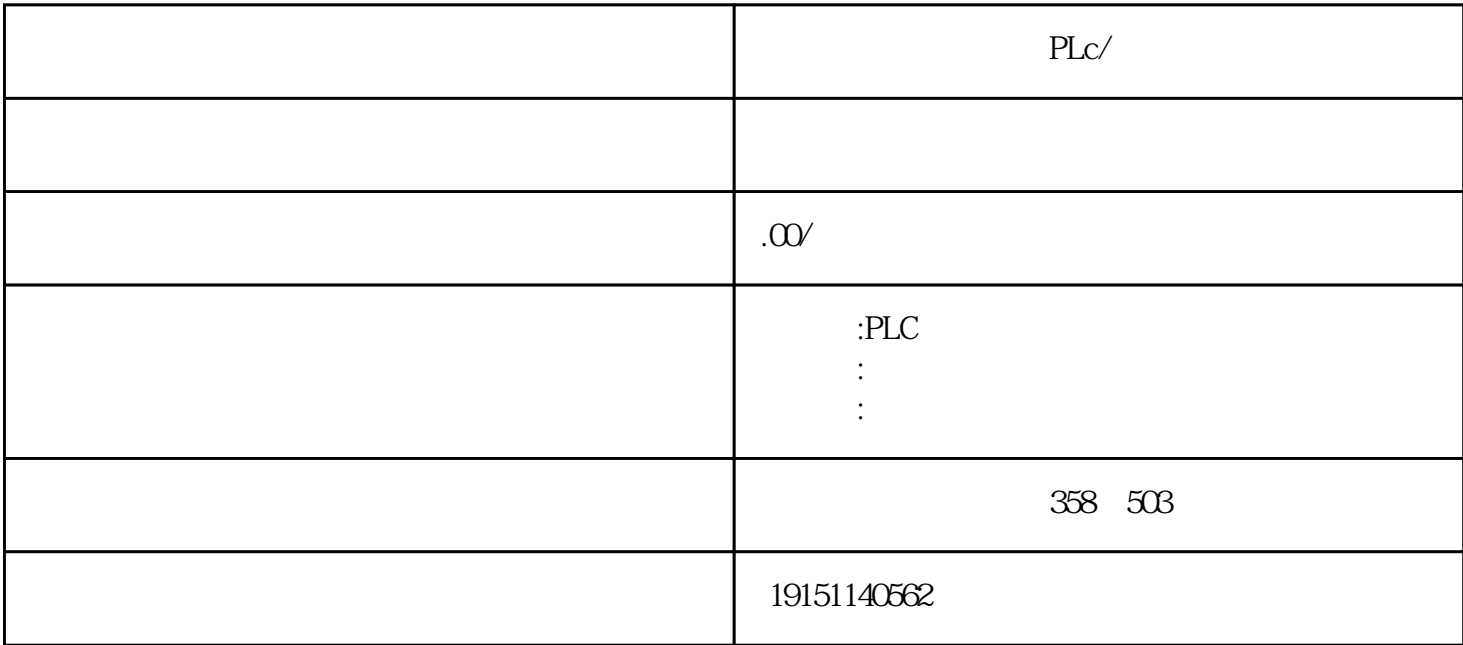

PLc/

6ES7200 300 400 6GK 6DD 6AV

 $plc$ 

 $\,$  SIMATIC S7

PLC S7-200 s7-1200 S7-300 S7-400 ET200 LOGO!230RC 230RCO 230RCL 24RC 24RCL SITOP 24V DC 1.3A、2.5A、3A、5A、10A、20A、40A触摸屏TD200 TD400C TP177,MP277  $MP377$ 

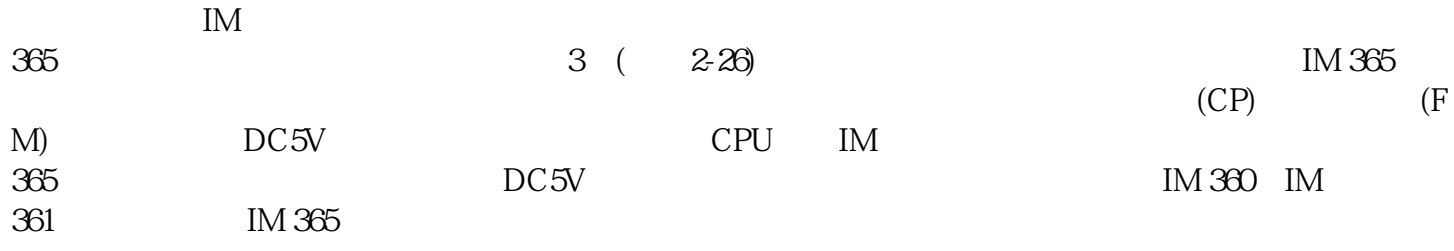

 $(2)1-3$ 

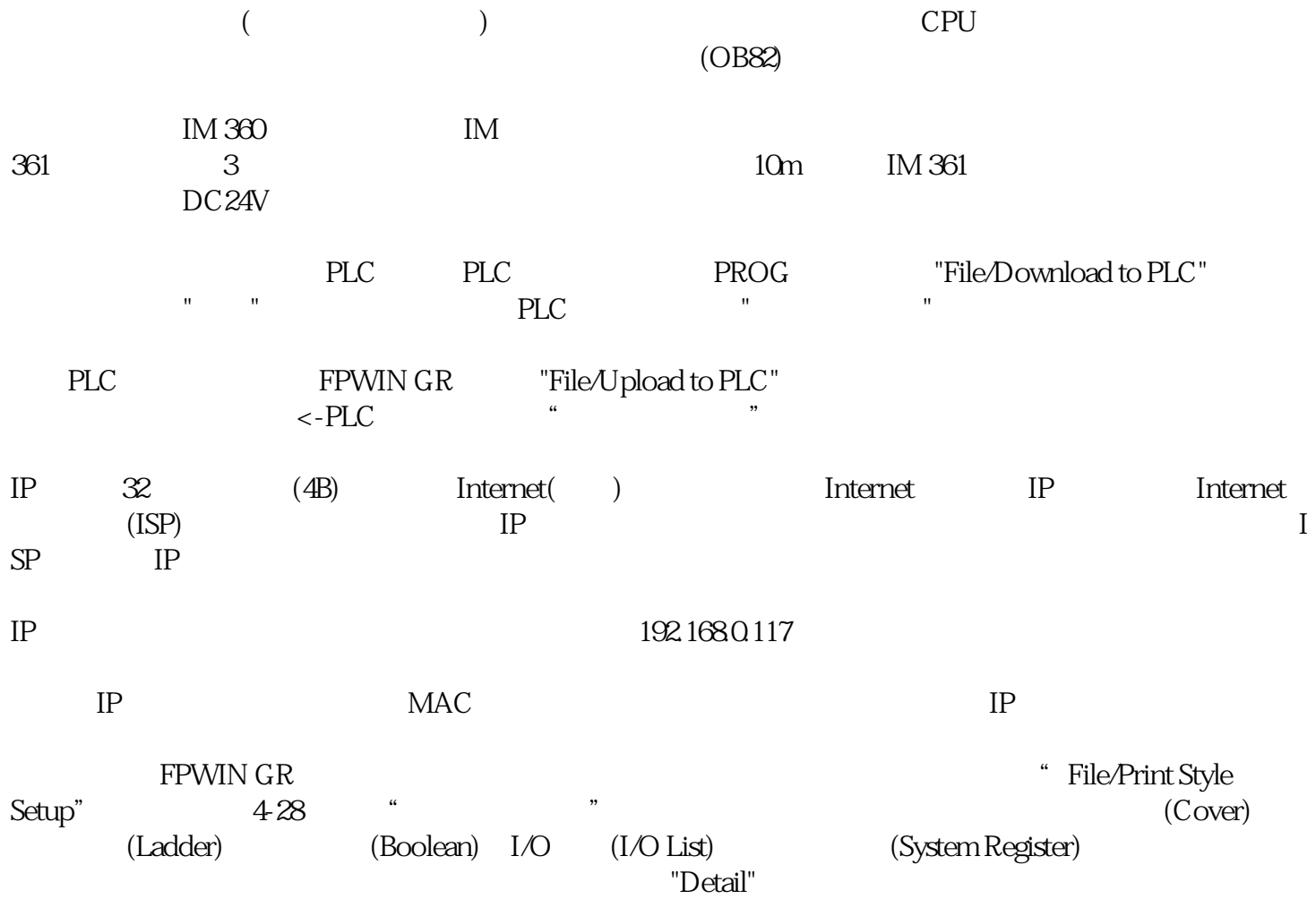